# Package 'weird'

January 24, 2024

<span id="page-0-0"></span>Title Functions and Data Sets for ``That's Weird: Anomaly Detection Using R'' by Rob J Hyndman

Version 1.0.2

Description All functions and data sets required for the examples in the book Hyndman (2024) ``That's Weird: Anomaly Detection Using R" <<https://OTexts.com/weird/>>. All packages needed to run the examples are also loaded.

**Imports** aplpack, broom, cli  $(>= 1.0.0)$ , crayon  $(>= 1.3.4)$ , dbscan, dplyr ( $>= 0.7.4$ ), evd, ggplot2 ( $>= 3.1.1$ ), grDevices, interpolation, ks, purrr  $(>= 0.2.4)$ , rlang, robustbase, rstudioapi ( $> = 0.7$ ), stray, tibble ( $> = 1.4.2$ )

License GPL-3

Encoding UTF-8

LazyData true

LazyDataCompression xz

RoxygenNote 7.3.0

**Depends** R  $(>= 4.1.0)$ 

**Suggests** mgcv, outliers, test that  $(>= 3.0.0)$ , tidyr

Config/testthat/edition 3

URL <https://pkg.robjhyndman.com/weird-package/>,

<https://github.com/robjhyndman/weird-package>

BugReports <https://github.com/robjhyndman/weird-package/issues>

#### NeedsCompilation no

Author Rob Hyndman [aut, cre, cph] (<<https://orcid.org/0000-0002-2140-5352>>), RStudio [cph]

Maintainer Rob Hyndman <Rob.Hyndman@monash.edu>

Repository CRAN

Date/Publication 2024-01-24 14:50:02 UTC

# <span id="page-1-0"></span>R topics documented:

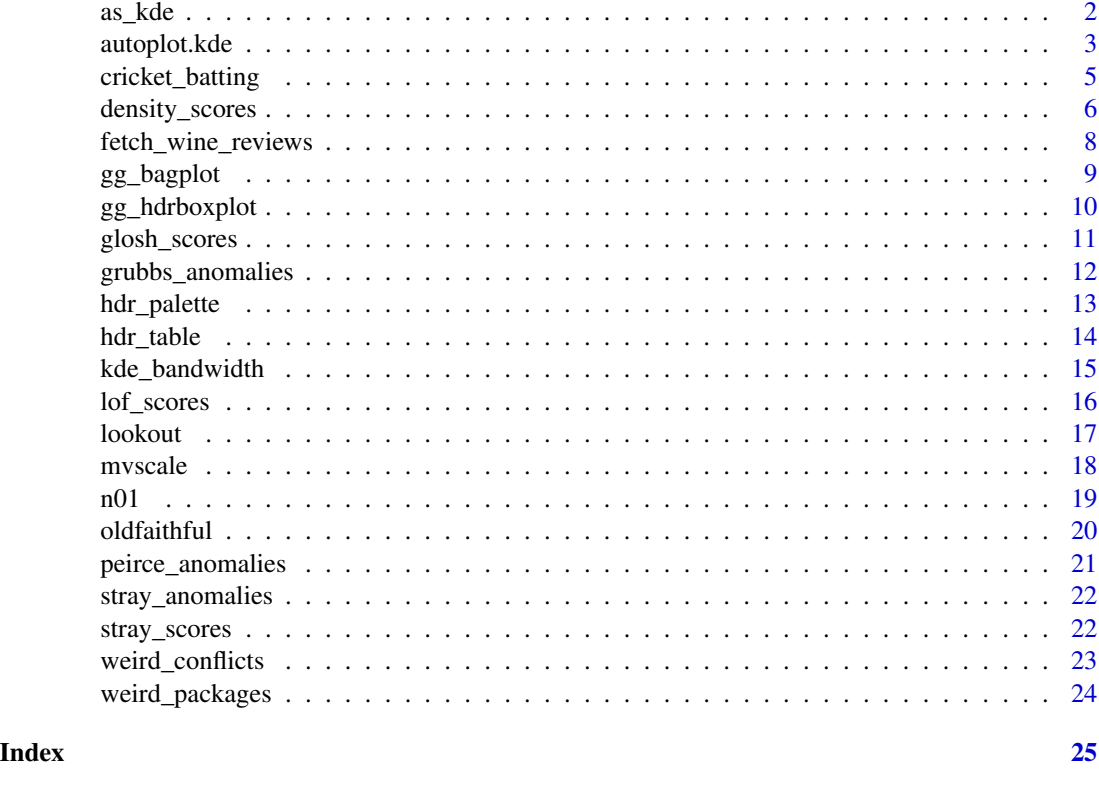

<span id="page-1-1"></span>as\_kde *Convert data frame or matrix object to kde class*

### Description

A density specified as a data frame or matrix can be converted to a kde object. This is useful for plotting the density using [autoplot.kde](#page-2-1). As kde objects are defined on a grid, the density values are interpolated based on the points in the data frame or matrix.

#### Usage

```
as_kde(object, density_column, ngrid, ...)
```
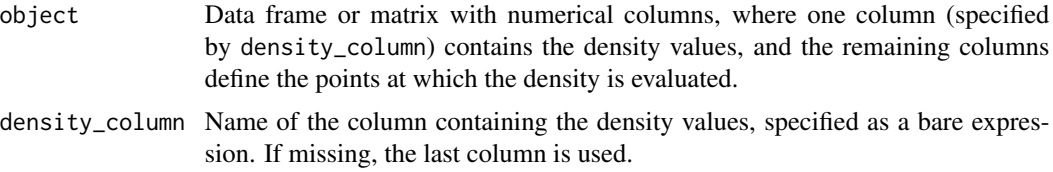

#### <span id="page-2-0"></span>autoplot.kde 3

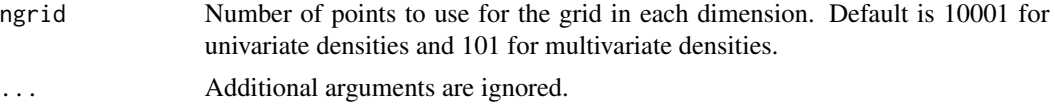

#### Value

An object of class "kde"

#### Author(s)

Rob J Hyndman

#### Examples

```
tibble(y = seq(-4, 4, by = 0.01), density = dnorm(y)) |>as_kde()
```
<span id="page-2-1"></span>autoplot.kde *Produce ggplot of densities in 1 or 2 dimensions*

#### Description

Produce ggplot of densities in 1 or 2 dimensions

#### Usage

```
## S3 method for class 'kde'
autoplot(
 object,
 prob = seq(9)/10,
  fill = FALSE,show\_hdr = FALSE,show_points = FALSE,
  show_mode = FALSE,
  show_lookout = FALSE,
  color = "#00659e",
 palette = hdr_palette,
  alpha = ifelse(fill, 1, min(1, 1000/NROW(object $x))),...
\mathcal{L}
```
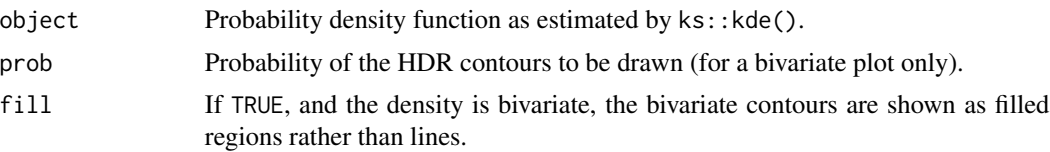

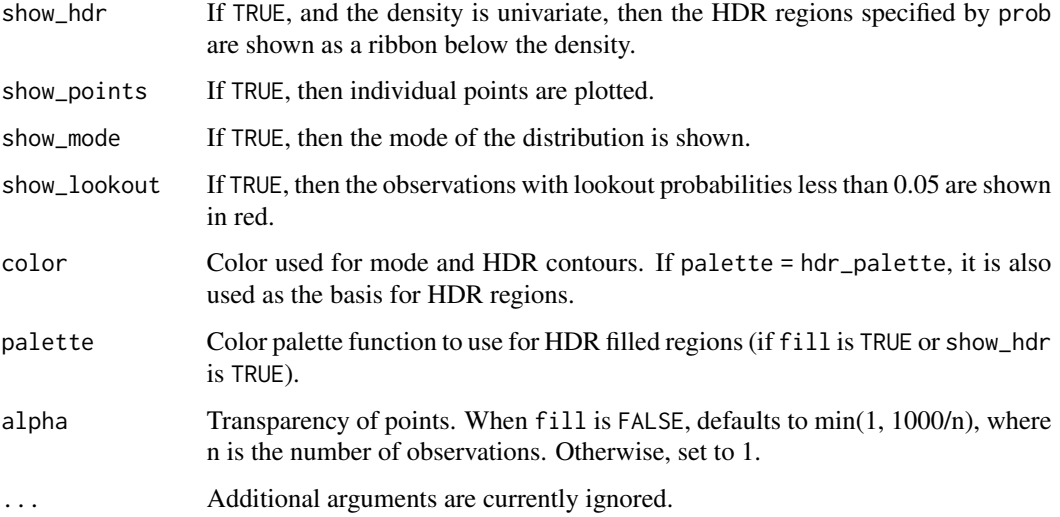

#### Details

This function produces a ggplot of the density estimate produced by  $ks:ke()$ . For univariate densities, it produces a line plot of the density function, with an optional ribbon showing some highest density regions (HDRs) and/or the observations. For bivariate densities, it produces a contour plot of the density function, with the observations optionally shown as points. The mode can also be drawn as a point with the HDRs. For bivariate densities, the combination of fill = TRUE, show\_points = TRUE, show\_mode = TRUE, and prob =  $c(0.5, 0.99)$  is equivalent to an HDR boxplot. For univariate densities, the combination of show\_hdr = TRUE, show\_points = TRUE, show\_mode = TRUE, and  $prob = c(0.5, 0.99)$  is equivalent to an HDR boxplot.

#### Value

A ggplot object.

#### Author(s)

Rob J Hyndman

```
# Univariate density
c(rnorm(500), rnorm(500, 4, 1.5)) |>
  kde() |>
  autoplot(show_hdr = TRUE, prob = c(0.5, 0.95), color = "#c14b14")ymat <- tibble(y1 = rnorm(5000), y2 = y1 + rnorm(5000))
ymat |>
  kde(H = kde_bandwidth(ymat)) |>
  autoplot(show_points = TRUE, alpha = 0.1, fill = TRUE)
```
<span id="page-4-0"></span>cricket\_batting *Cricket batting data for international test players*

#### Description

A dataset containing career batting statistics for all international test players (men and women) up to 6 October 2021.

#### Usage

cricket\_batting

#### Format

A data frame with 3754 rows and 15 variables:

Player Player name in form of "initials surname" Country Country played for Start First year of test playing career End Last year of test playing career Matches Number of matches played Innings Number of innings batted NotOuts Number of times not out Runs Total runs scored HighScore Highest score in an innings HighScoreNotOut Was highest score not out? Average Batting average at end of career Hundreds Total number of 100s scored Fifties Total number of 50s scored Ducks Total number of 0s scored Gender "Men" or "Women"

#### Value

Data frame

#### Source

<https://www.espncricinfo.com>

```
cricket_batting |>
  filter(Innings > 20) |>
  select(Player, Country, Matches, Runs, Average, Hundreds, Fifties, Ducks) |>
  arrange(desc(Average))
```
<span id="page-5-1"></span><span id="page-5-0"></span>density\_scores *Density scores*

#### **Description**

Compute density scores or leave-one-out density scores from a model or a kernel density estimate of a data set. The density scores are defined as minus the log of the conditional density, or kernel density estimate, at each observation. The leave-one-out density scores (or LOO density scores) are obtained by estimating the conditional density or kernel density estimate using all other observations.

#### Usage

```
density_scores(object, loo = FALSE, ...)
## Default S3 method:
density_scores(
 object,
  loo = FALSE,h = kde\_bandwidth(object, method = "double"),H = kde\_bandwidth(object, method = "double"),...
\mathcal{E}## S3 method for class 'kde'
density_scores(object, loo = FALSE, ...)
## S3 method for class 'lm'
density_scores(object, loo = FALSE, ...)
## S3 method for class 'gam'
density_scores(object, loo = FALSE, ...)
```
#### Arguments

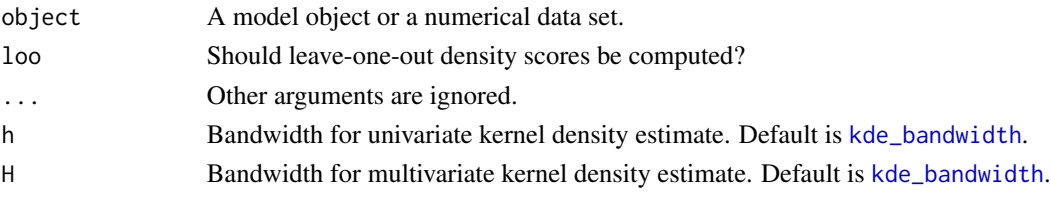

#### Details

If the first argument is a numerical vector or matrix, then a kernel density estimate is computed, using a Gaussian kernel, with default bandwidth given by a robust normal reference rule. Otherwise the model is used to compute the conditional density function at each observation, from which the density scores (or possibly the LOO density scores) are obtained.

<span id="page-6-0"></span>density\_scores 7

#### Value

A numerical vector containing either the density scores, or the LOO density scores.

#### Author(s)

Rob J Hyndman

#### See Also

[kde\\_bandwidth](#page-14-1) [kde](#page-0-0)

```
# Density scores computed from bivariate data set
of <- oldfaithful |>
  filter(duration < 7000, waiting < 7000) |>
  mutate(
    fscores = density_scores(cbind(duration, waiting)),
   loo_fscores = density_scores(cbind(duration, waiting), loo = TRUE),
    lookout_prob = lookout(density_scores = fscores, loo_scores = loo_fscores)
  )
of |>ggplot(aes(x = duration, y = waiting, color = lookup\_probability, +geom_point()
# Density scores computed from bivariate KDE
f_kde <- kde(of[, 2:3], H = kde_bandwidth(of[, 2:3]))
of |>mutate(
    fscores = density_scores(f_kde),
    loo_fscores = density_scores(f_kde, loo = TRUE)
  \lambda# Density scores computed from linear model
of <- oldfaithful |>
  filter(duration < 7200, waiting < 7200)
lm_of \leftarrow lm(waiting \sim duration, data = of)of |>mutate(
    fscore = density_scores(lm_of),
    loo_fscore = density_scores(lm_of, loo = TRUE),
    lookout_prob = lookout(density_scores = fscore, loo_scores = loo_fscore)
  ) |>ggplot(aes(x = duration, y = waiting, color = lookup, robot = 0.02)) +geom_point()
# Density scores computed from GAM
of <- oldfaithful |>
  filter(duration > 1, duration < 7200, waiting < 7200)
gam_of \leq new::gam(waiting \sim s(duration), data = of)of |>
  mutate(
    fscore = density_scores(gam_of),
   lookout_prob = lookout(density_scores = fscore)
  ) |>
```

```
filter(lookout_prob < 0.02)
```
fetch\_wine\_reviews *Wine prices and points*

#### Description

A data set containing data on wines from 44 countries, taken from *Wine Enthusiast Magazine* during the week of 15 June 2017. The data are downloaded and returned.

#### Usage

fetch\_wine\_reviews()

#### Format

A data frame with 110,203 rows and 8 columns:

country Country of origin state State or province of origin region Region of origin winery Name of vineyard that made the wine variety Variety of grape points Points allocated by WineEnthusiast reviewer on a scale of 0-100 price Price of a bottle of wine in \$US year Year of wine extracted from title

#### Value

Data frame

#### Source

<https://kaggle.com>

#### Examples

```
## Not run:
wine_reviews <- fetch_wine_reviews()
wine_reviews |>
 ggplot(aes(x = points, y = price)) +geom_jitter(height = 0, width = 0.2, alpha = 0.1) +
 scale_y_log10()
```
## End(Not run)

<span id="page-8-0"></span>gg\_bagplot *Bagplot*

#### Description

Produces a bivariate bagplot. A bagplot is analagous to a univariate boxplot, except it is in two dimensions. Like a boxplot, it shows the median, a region containing 50% of the observations, a region showing the remaining observations other than outliers, and any outliers.

#### Usage

```
gg_bagplot(
  data,
  var1,
  var2,
  col = c(hdr\_palette(color = "#00659e", prob = c(0.5, 0.99)), "#000000"),scatterplot = FALSE,
  ...
```
#### Arguments

)

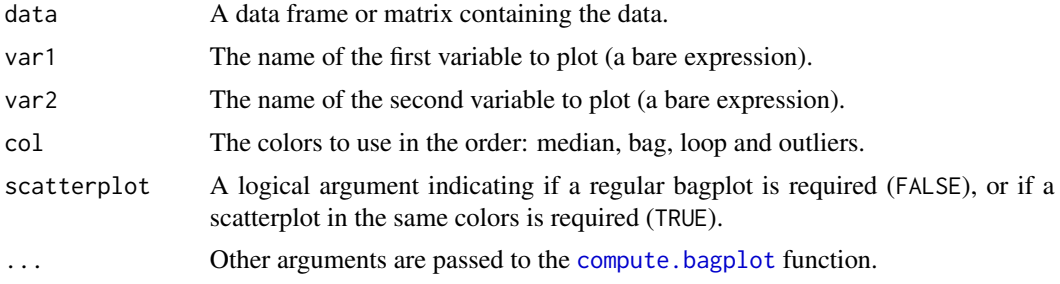

#### Value

A ggplot object showing a bagplot or scatterplot of the data.

#### Author(s)

Rob J Hyndman

#### References

Rousseeuw, P. J., Ruts, I., & Tukey, J. W. (1999). The bagplot: A bivariate boxplot. *The American Statistician*, 52(4), 382–387.

#### See Also

[bagplot](#page-0-0)

#### Examples

```
gg_bagplot(n01, v1, v2)
gg_bagplot(n01, v1, v2, scatterplot = TRUE)
```
gg\_hdrboxplot *HDR plot*

#### Description

Produces a 1d or 2d box plot of HDR regions. The darker regions contain observations with higher probability, while the lighter regions contain points with lower probability. Points outside the largest HDR are shown as individual points. Points with lookout probabilities less than 0.05 are optionally shown in red.

#### Usage

```
gg_hdrboxplot(
  data,
 var1,
 var2 = NULL,prob = c(0.5, 0.99),
 color = "#00659e",
 scatterplot = FALSE,
  show_lookout = TRUE,
  ...
)
```
#### Arguments

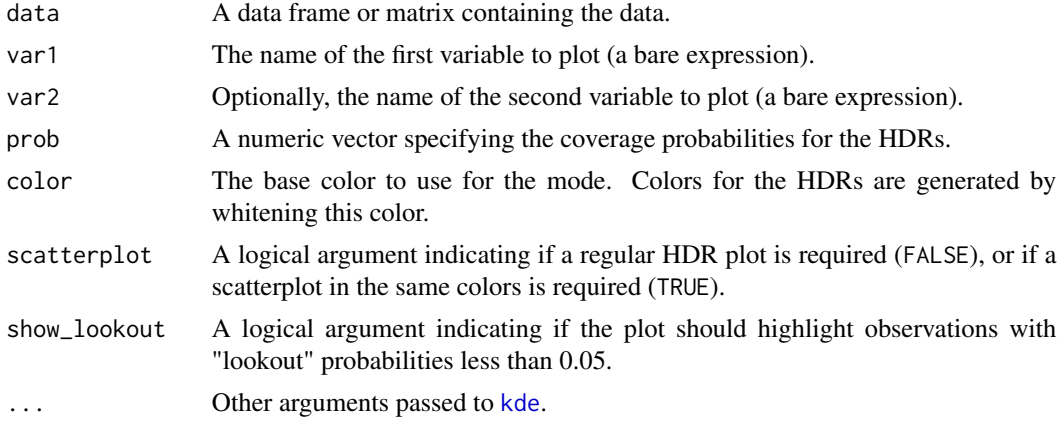

#### Details

The original HDR boxplot proposed by Hyndman (1996), R can be produced with all arguments set to their defaults other than lookout.

<span id="page-9-0"></span>

<span id="page-10-0"></span>glosh\_scores 11

#### Value

A ggplot object showing an HDR plot or scatterplot of the data.

#### Author(s)

Rob J Hyndman

#### References

Hyndman, R J (1996) Computing and Graphing Highest Density Regions, *The American Statistician*, 50(2), 120–126. <https://robjhyndman.com/publications/hdr/> Kandanaarachchi, S & Hyndman, R J (2022) "Leave-one-out kernel density estimates for outlier detection", *J Computational & Graphical Statistics*, 31(2), 586-599. [https://robjhyndman.com/publications/](https://robjhyndman.com/publications/lookout/) [lookout/](https://robjhyndman.com/publications/lookout/)

#### Examples

```
df <- data.frame(x = c(rnorm(1000), rnorm(1000, 5, 1)))
df$y <- df$x + rnorm(200, sd=2)
gg_hdrboxplot(df, x)
gg_hdrboxplot(df, x, y, scatterplot = TRUE)
oldfaithful |>
 filter(duration < 7000, waiting < 7000) |>
 gg_hdrboxplot(duration, waiting, scatterplot = TRUE)
cricket_batting |>
 filter(Innings > 20) |>
 gg_hdrboxplot(Average)
```
glosh\_scores *GLOSH scores*

#### Description

Compute Global-Local Outlier Score from Hierarchies. This is based on hierarchical clustering where the minimum cluster size is k. The resulting outlier score is a measure of how anomalous each observation is. The function uses dbscan: : hdbscan to do the calculation.

#### Usage

glosh\_scores(y,  $k = 10, ...$ )

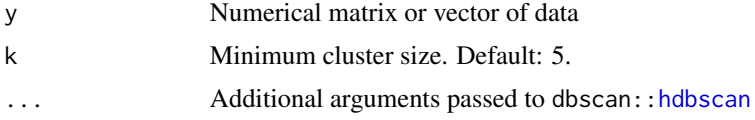

<span id="page-11-0"></span>Numerical vector containing GLOSH values

#### Author(s)

Rob J Hyndman

#### See Also

dbscan:[:glosh](#page-0-0)

#### Examples

y <- c(rnorm(49), 5) glosh\_scores(y)

grubbs\_anomalies *Statistical tests for anomalies using Grubbs' test and Dixon's test*

#### Description

Grubbs' test (proposed in 1950) identifies possible anomalies in univariate data using z-scores assuming the data come from a normal distribution. Dixon's test (also from 1950) compares the difference in the largest two values to the range of the data. Critical values for Dixon's test have been computed using simulation with interpolation using a quadratic model on logit(alpha) and  $log(log(n)).$ 

#### Usage

```
grubbs_anomalies(y, alpha = 0.05)
```
 $divon\_anomalies(y, alpha = 0.05, two\_sided = TRUE)$ 

#### Arguments

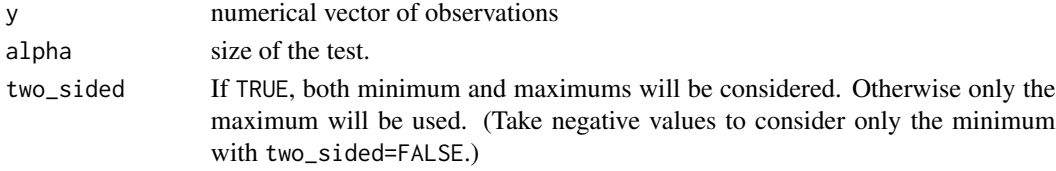

#### Details

Grubbs' test is based on z-scores, and a point is identified as an anomaly when the associated absolute z-score is greater than a threshold value. A vector of logical values is returned, where TRUE indicates an anomaly. This version of Grubbs' test looks for outliers anywhere in the sample. Grubbs' original test came in several variations which looked for one outlier, or two outliers in one tail, or two outliers on opposite tails. These variations are implemented in the [grubbs.test](#page-0-0) function. Dixon's test only considers the maximum (and possibly the minimum) as potential outliers.

#### <span id="page-12-0"></span>hdr\_palette 13

#### Value

A logical vector

#### Author(s)

Rob J Hyndman

#### References

Grubbs, F. E. (1950). Sample criteria for testing outlying observations. *Annals of Mathematical Statistics*, 21(1), 27–58. Dixon, W. J. (1950). Analysis of extreme values. *Annals of Mathematical Statistics*, 21(4), 488–506.

#### See Also

[grubbs.test](#page-0-0), [dixon.test](#page-0-0)

#### Examples

```
x <- c(rnorm(1000), 5:10)
tibble(x = x) |> filter(grubbs_anomalies(x))
tibble(x = x) |> filter(dixon_anomalies(x))
y <- c(rnorm(1000), 5)
tibble(y = y) |> filter(grubbs_anomalies(y))
tibble(y = y) |> filter(dixon_anomalies(y))
```
hdr\_palette *Color palette designed for plotting Highest Density Regions*

#### Description

A sequential color palette is returned, with the first color being color, and the rest of the colors being a mix of color with increasing amounts of white. If prob is provided, then the mixing proportions are determined by prob (and n is ignored). Otherwise the mixing proportions are equally spaced between 0 and 1.

#### Usage

hdr\_palette(n, color = "#00659e", prob = NULL)

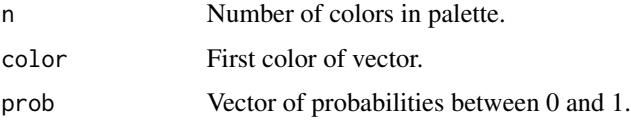

#### <span id="page-13-0"></span>Value

A function that returns a vector of colors of length length(prob) + 1.

#### Examples

 $\text{hdr\_palette}(\text{prob} = c(0.5, 0.99))$ 

hdr\_table *Table of Highest Density Regions*

#### Description

Compute the highest density regions (HDR) for a kernel density estimate. The HDRs are returned as a tibble with one row per interval and columns: prob (giving the probability coverage), density (the value of the density at the boundary of the HDR), For one dimensional density functions, the tibble also has columns lower (the lower ends of the intervals), upper (the upper ends of the interval), mode (the point at which the density is maximized within each interval).

#### Usage

```
hdr_table(
 y = NULL,density = NULL,
  prob = c(0.5, 0.99),
  h = kde\_bandwidth(y, method = "double"),H = kde\_bandwidth(y, method = "double"),...
)
```
#### Arguments

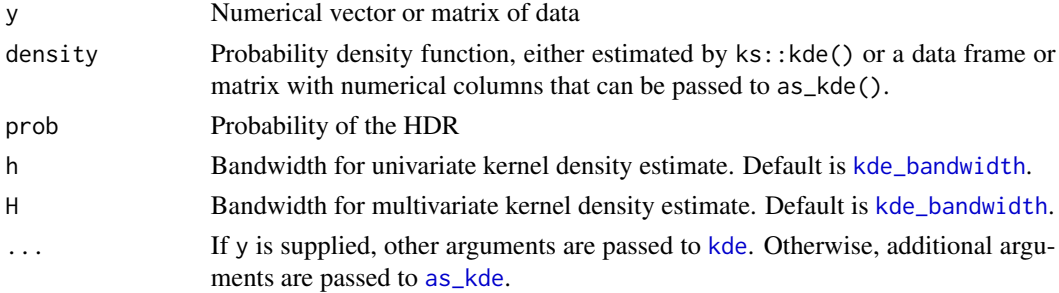

#### Value

A tibble

#### Author(s)

Rob J Hyndman

#### <span id="page-14-0"></span>kde\_bandwidth 15

#### References

Hyndman, R J. (1996) Computing and Graphing Highest Density Regions, *The American Statistician*, 50(2), 120–126.

#### Examples

```
# Univariate HDRs
y <- c(rnorm(100), rnorm(100, 3, 1))
hdr_table(y = y)
hdr_table(density = ks::kde(y))
x \le - seq(-4, 4, by = 0.01)
hdr_table(density = data.frame(y = x, density = dnorm(x)), prob = 0.95)
# Bivariate HDRs
y <- cbind(rnorm(100), rnorm(100))
hdr_table(y = y)grid \leq seq(-4, 4, by=0.1)density <- expand.grid(grid, grid) |>
  mutate(density = domm(Var1) * domm(Var2))hdr_table(density = density)
```
<span id="page-14-1"></span>kde\_bandwidth *Robust bandwidth estimation for kernel density estimation*

#### Description

Robust bandwidth estimation for kernel density estimation

#### Usage

```
kde_bandwidth(
 data,
 method = c("robust_normal", "double", "lookout"),
 max.iter = 2)
```
#### Arguments

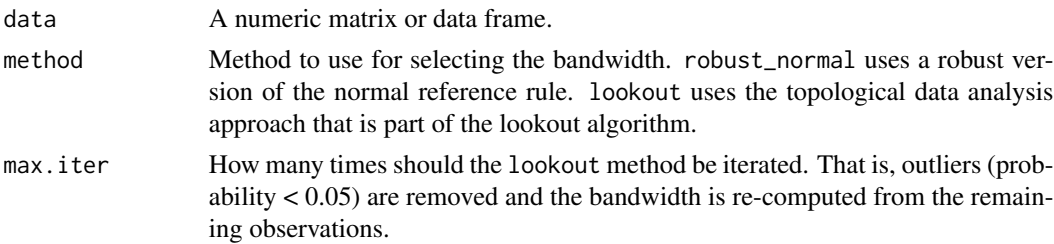

#### Value

A matrix of bandwidths (or scalar in the case of univariate data).

#### <span id="page-15-0"></span>Author(s)

Rob J Hyndman

#### Examples

# Univariate bandwidth calculation kde\_bandwidth(oldfaithful\$duration) # Bivariate bandwidth calculation kde\_bandwidth(oldfaithful[,2:3])

lof\_scores *Local outlier factors*

#### Description

Compute local outlier factors using k nearest neighbours. A local outlier factor is a measure of how anomalous each observation is based on the density of neighbouring points. The function uses dbscan:[:lof](#page-0-0) to do the calculation.

#### Usage

 $\text{lof\_scores}(y, k = 10, ...)$ 

#### Arguments

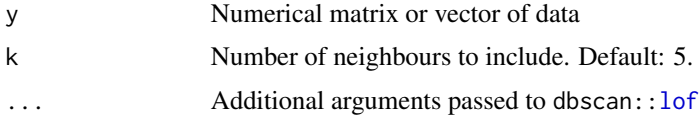

#### Value

Numerical vector containing LOF values

#### Author(s)

Rob J Hyndman

#### See Also

dbscan:[:lof](#page-0-0)

#### Examples

y <- c(rnorm(49), 5) lof\_scores(y)

<span id="page-16-0"></span>

#### Description

Compute leave-one-out log score probabilities using a Generalized Pareto distribution. These give the probability of each observation being an anomaly.

#### Usage

```
lookout(
  object = NULL,density_scores = NULL,
  loo_scores = density_scores,
  threshold_probability = 0.95)
```
#### Arguments

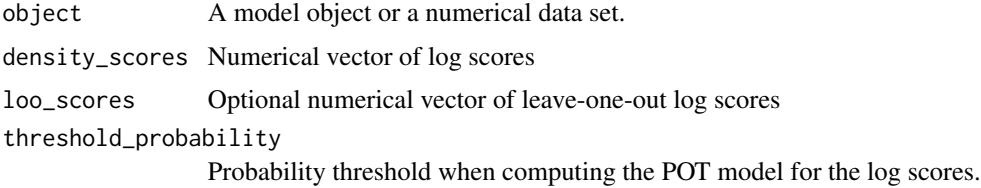

#### Details

This function can work with several object types. If object is not NULL, then the object is passed to [density\\_scores](#page-5-1) to compute density scores (and possibly LOO density scores). Otherwise, the density scores are taken from the density\_scores argument, and the LOO density scores are taken from the loo\_scores argument. Then the Generalized Pareto distribution is fitted to the scores, to obtain the probability of each observation.

#### Value

A numerical vector containing the lookout probabilities

#### Author(s)

Rob J Hyndman

#### References

Sevvandi Kandanaarachchi & Rob J Hyndman (2022) "Leave-one-out kernel density estimates for outlier detection", *J Computational & Graphical Statistics*, 31(2), 586-599. [https://robjhyndman.](https://robjhyndman.com/publications/lookout/) [com/publications/lookout/](https://robjhyndman.com/publications/lookout/)

#### Examples

```
# Univariate data
tibble(
  y = c(5, \text{norm}(49)),lookout = lookout(y)\lambda# Bivariate data with score calculation done outside the function
tibble(
  x = rnorm(50),
  y = c(5, \text{norm}(49)),fscores = density_scores(y),
  loo_fscores = density_scores(y, loo = TRUE),
  lookout = lookout(density_scores = fscores, loo_scores = loo_fscores)
)
# Using a regression model
of <- oldfaithful |> filter(duration < 7200, waiting < 7200)
fit_of \leq lm(waiting \sim duration, data = of)
of |>mutate(lookout_prob = lookout(fit_of)) |>
  arrange(lookout_prob)
```
mvscale *Compute robust multivariate scaled data*

#### Description

A multivariate version of base:: $scale()$ , that takes account of the covariance matrix of the data, and uses robust estimates of center, scale and covariance by default. The centers are removed using medians, the scale function is the IQR, and the covariance matrix is estimated using a robust OGK estimate. The data are scaled using the Cholesky decomposition of the inverse covariance. Then the scaled data are returned. This is useful for computing pairwise Mahalanobis distances.

#### Usage

```
mvscale(
  object,
  center = stats::median,
  scale = robustbase::s_IQR,
  cov = robustbase::covOGK,
  warning = TRUE)
```
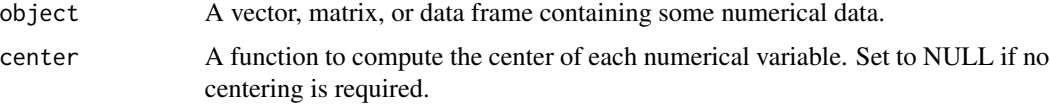

<span id="page-17-0"></span>

<span id="page-18-0"></span>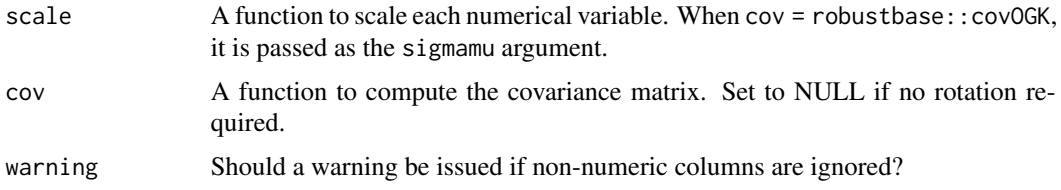

#### Details

Optionally, the centering and scaling can be done for each variable separately, so there is no rotation of the data, by setting cov = NULL. Also optionally, non-robust methods can be used by specifying center = mean, scale = stats::sd, and cov = stats::cov. Any non-numeric columns are retained with a warning.

#### Value

A vector, matrix or data frame of the same size and class as object, but with numerical variables replaced by scaled versions.

#### Author(s)

Rob J Hyndman

#### Examples

```
# Univariate z-scores (no rotation)
mvscale(oldfaithful, center = mean, scale = sd, cov = NULL, warning = FALSE)
# Non-robust scaling with rotation
mvscale(oldfaithful, center = mean, cov = stats::cov, warning = FALSE)
mvscale(oldfaithful, warning = FALSE)
# Robust Mahalanobis distances
oldfaithful |>
  select(-time) |>
  mvscale() |>
  head(5) |>
  dist()
```
n01 *Multivariate standard normal data*

#### Description

A synthetic data set containing 1000 observations on 10 variables generated from independent standard normal distributions.

#### Usage

n01

#### 20 oldfaithful and the control of the control of the control of the control of the control of the control of the control of the control of the control of the control of the control of the control of the control of the cont

#### Format

A data frame with 1000 rows and 10 columns.

#### Value

Data frame

#### Examples

n01

oldfaithful *Old faithful eruption data*

#### Description

A data set containing data on recorded eruptions of the Old Faithful Geyser in Yellowstone National Park, Wyoming, USA, from 1 January 2015 to 1 October 2021. Recordings are incomplete, especially during the winter months when observers may not be present.

#### Usage

oldfaithful

#### Format

A data frame with 2261 rows and 3 columns:

time Time eruption started

duration Duration of eruption in seconds

waiting Time to the following eruption

#### Value

Data frame

#### Source

<https://geysertimes.org>

```
oldfaithful |>
filter(duration < 7000, waiting < 7000) |>
ggplot(aes(x = duration, y = waiting)) +geom_point()
```
<span id="page-19-0"></span>

<span id="page-20-0"></span>peirce\_anomalies *Anomalies according to Peirce's and Chauvenet's criteria*

#### Description

Peirce's criterion and Chauvenet's criterion were both proposed in the 1800s as a way of determining what observations should be rejected in a univariate sample.

#### Usage

```
peirce_anomalies(y)
```
chauvenet\_anomalies(y)

#### Arguments

y numerical vector of observations

#### Details

These functions take a univariate sample y and return a logical vector indicating which observations should be considered anomalies according to either Peirce's criterion or Chauvenet's criterion.

#### Value

A logical vector

#### Author(s)

Rob J Hyndman

#### References

Peirce, B. (1852). Criterion for the rejection of doubtful observations. *The Astronomical Journal*, 2(21), 161–163.

Chauvenet, W. (1863). 'Method of least squares'. Appendix to *Manual of Spherical and Practical Astronomy*, Vol.2, Lippincott, Philadelphia, pp.469-566.

```
y <- rnorm(1000)
tibble(y = y) |> filter(peirce_anomalies(y))
tibble(y = y) |> filter(chauvenet_anomalies(y))
```
<span id="page-21-0"></span>stray\_anomalies *Stray anomalies*

#### Description

Test if observations are anomalies according to the stray algorithm.

#### Usage

```
stray_anomalies(y, ...)
```
#### Arguments

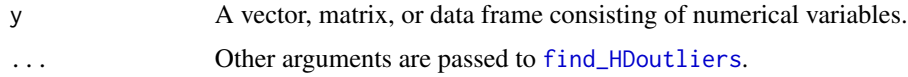

#### Value

Numerical vector containing logical values indicating if the observation is identified as an anomaly using the stray algorithm.

#### Author(s)

Rob J Hyndman

#### Examples

```
# Univariate data
y <- c(6, rnorm(49))
stray_anomalies(y)
# Bivariate data
y <- cbind(rnorm(50), c(5, rnorm(49)))
stray_anomalies(y)
```
stray\_scores *Stray scores*

#### Description

Compute stray scores indicating how anomalous each observation is.

#### Usage

stray\_scores(y, ...)

#### <span id="page-22-0"></span>weird\_conflicts 23

#### **Arguments**

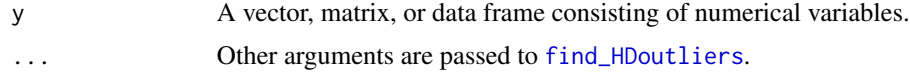

#### Value

Numerical vector containing stray scores.

#### Author(s)

Rob J Hyndman

#### Examples

```
# Univariate data
y <- c(6, rnorm(49))
scores <- stray_scores(y)
threshold \le stray::find_threshold(scores, alpha = 0.01, outtail = "max", p = 0.5, tn = 50)
which(scores > threshold)
```
weird\_conflicts *Conflicts between weird packages and other packages*

#### Description

This function lists all the conflicts between packages in the weird collection and other packages that you have loaded.

#### Usage

weird\_conflicts()

#### Details

Some conflicts are deliberately ignored: intersect, union, setequal, and setdiff from dplyr; and intersect, union, setdiff, and as.difftime from lubridate. These functions make the base equivalents generic, so shouldn't negatively affect any existing code.

#### Value

A list object of class weird\_conflicts.

#### Examples

weird\_conflicts()

<span id="page-23-0"></span>

### Description

List all packages loaded by weird

#### Usage

weird\_packages(include\_self = FALSE)

### Arguments

include\_self Include weird in the list?

#### Value

A character vector of package names.

### Examples

weird\_packages()

# <span id="page-24-0"></span>Index

∗ datasets cricket\_batting, [5](#page-4-0) n01, [19](#page-18-0) oldfaithful, [20](#page-19-0) as\_kde, [2,](#page-1-0) *[14](#page-13-0)* autoplot.kde, *[2](#page-1-0)*, [3](#page-2-0) bagplot, *[9](#page-8-0)* chauvenet\_anomalies *(*peirce\_anomalies*)*, [21](#page-20-0) compute.bagplot, *[9](#page-8-0)* cricket\_batting, [5](#page-4-0) density\_scores, [6,](#page-5-0) *[17](#page-16-0)* dixon.test, *[13](#page-12-0)* dixon\_anomalies *(*grubbs\_anomalies*)*, [12](#page-11-0) fetch\_wine\_reviews, [8](#page-7-0) find\_HDoutliers, *[22,](#page-21-0) [23](#page-22-0)* gg\_bagplot, [9](#page-8-0) gg\_hdrboxplot, [10](#page-9-0) glosh, *[12](#page-11-0)* glosh\_scores, [11](#page-10-0) grubbs.test, *[12,](#page-11-0) [13](#page-12-0)* grubbs\_anomalies, [12](#page-11-0) hdbscan, *[11](#page-10-0)* hdr\_palette, [13](#page-12-0) hdr\_table, [14](#page-13-0) kde, *[7](#page-6-0)*, *[10](#page-9-0)*, *[14](#page-13-0)* kde\_bandwidth, *[6,](#page-5-0) [7](#page-6-0)*, *[14](#page-13-0)*, [15](#page-14-0) lof, *[16](#page-15-0)* lof\_scores, [16](#page-15-0) lookout, [17](#page-16-0) mvscale, [18](#page-17-0)

n01, [19](#page-18-0) oldfaithful, [20](#page-19-0) peirce\_anomalies, [21](#page-20-0) stray\_anomalies, [22](#page-21-0) stray\_scores, [22](#page-21-0) weird\_conflicts, [23](#page-22-0) weird\_packages, [24](#page-23-0) wine\_reviews *(*fetch\_wine\_reviews*)*, [8](#page-7-0)